**Photoshop 2021 Keygen Crack Serial Key License Key PC/Windows**

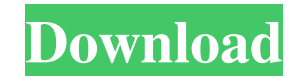

### **Photoshop 2021 Crack + With Full Keygen Free Download [March-2022]**

\*\*Figure 2-22:\*\* The Adobe Bridge window showing the photo shown in Figure 2-21. \*\*\*Figure 2-23:\*\* Photoshop Elements and Elements and Elements 12 work the same way, including the Bridge interface. Photoshop can be used to manipulating, you may want to get into full Photoshop.

# **Photoshop 2021 Free For PC**

Photoshop is an Adobe product and was the first digital imaging software to become a mainstream tool. It replaced the MacPaint painting application. The name has been trademarked, which means it belongs to Adobe Photoshop? converting the simplest shapes into a sophisticated masterpiece. There are three programs in this software- Adobe Photoshop, Adobe Photoshop Elements and Adobe Photoshop Lightroom. We will mainly discuss about the professi Elements PSE PS PaintShop Pro Adobe Photoshop Lightroom PSLR PSL There are other Adobe products apart from Photoshop. Adobe Products apart from Photoshop. Adobe Photoshop Lightroom, Adobe Illustrator, Adobe Muse, Adobe Pie many other applications in the marketplace, but some people still consider Photoshop to be the most powerful and capable of them. You can learn about the basics of Photoshop in our How to use Photoshop course. You can also freeware alternative to Adobe Photoshop. This is a graphics editor, it's similar to PaintShop Pro. It is a useful tool for photographers and artists. Create thumbnail As you can see on the image above, you can sel into a t layers. The tutorial is very simple to understand. Click on the Layers button, drag the anchor point of an object to move it and drop it to the desired place. Change size Size is the width and height. You can easily change

## **Photoshop 2021 Crack + Free Download PC/Windows**

They can also be used to create clone copies of one layer on top of another. Pen Pen tools are similar to the brush tool in many ways. Pen tools can be used to clean up scratches, loose pen marks or clipping of image areas eye-catching bullet lists. There are different fonts available to choose from, such as Arial, Time New Roman, Franklin Gothic or Helvetica. Layers Use the Layers tool to add a new layer, and to edit or hide existing layers includes dozens of different typefaces for more than 140 languages. Paint Bucket Tool The Paint Bucket tool allows you to select the area of your image to be filled with a specified color. Fill the whole image with a color Inghlighted in the tool's color, then click to fill the selected area with your desired color. Pen Tool The Pen tool and Be used to draw lines and curves, you can also use it to create objects, such as letters or shapes. D key. Create a Line Using the Line Segment Tool The line segment tool can be used to draw a line for your project. Click on the line segment tool in the Toolbox and click on the starting point. Drag your mouse to the endpoi

### **What's New In Photoshop 2021?**

The Healing Brush is a brush that helps restore image damage by matching the surrounding pixels to the selected area. The Matching and Healing Brush can be used to correct and repair image damage. These include the Tint, B basic level of image repair, but they are easy to confuse with other tools. With the Clone Stamp, you can lift pixels from one part of an image and place them elsewhere. However, the Clone Stamp will only copy pixels that correct image damage. The Smudge tool helps you apply various effects to an image. These include the Tint, Burn, and Dodge tools. You can use them for correcting drawing mistakes or creating creative effects. The Eraser to also use the Eraser tool to erase portions of a photo image. The Photoshop Pen tool is used to create new and edit existing type. You can use the Photoshop Pen tool to draw letters, objects, or even organic forms. The Pen an image. The Gradient tool is used to apply color to selected areas of an image. There are six types of gradients available: Linear Gradient, Radial Gradient, Inverted Conical Gradient, Radial Brush, and Sketch Brush, and Brush, and Sketch Brush. The Gradient tool is used to apply color to selected areas of an image. There are

#### **System Requirements:**

In order to run the game successfully, please make sure to follow these simple requirements: Your video card should support DirectX 11. For the best experience, you should use a DirectX 11 compatible video card. Your nard fast and stable one. Your computer should be in a proper position and

[https://www.reperiohumancapital.com/system/files/webform/Adobe-Photoshop-CC-2015-version-18\\_2.pdf](https://www.reperiohumancapital.com/system/files/webform/Adobe-Photoshop-CC-2015-version-18_2.pdf) <https://fathomless-plateau-77943.herokuapp.com/tryshea.pdf> <https://argesaranewsversra.wixsite.com/utuladun/post/adobe-photoshop-2022-version-23-0-2-keygen-crack-setup-license-key-for-pc-latest-2022> <https://emprendex.udeclass.com/blog/index.php?entryid=2025> <https://konnektion.com/advert/photoshop-2021-version-22-0-1-mem-patch-updated-2022/> [https://lfbridge.com/upload/files/2022/06/LJt6gwMYKHFCPWsQAifl\\_30\\_4ec8782b8a20a2bf0bf0c87d31f44ba1\\_file.pdf](https://lfbridge.com/upload/files/2022/06/LJt6gwMYKHFCPWsQAifl_30_4ec8782b8a20a2bf0bf0c87d31f44ba1_file.pdf) [http://chatroom.thabigscreen.com:82/upload/files/2022/06/r5buB9fcDJhKwRQqlHom\\_30\\_185e1c063646f41fcbff0b77e45e4b17\\_file.pdf](http://chatroom.thabigscreen.com:82/upload/files/2022/06/r5buB9fcDJhKwRQqlHom_30_185e1c063646f41fcbff0b77e45e4b17_file.pdf) <https://solaceforwomen.com/photoshop-cc-2015-version-16/> <https://www.voyavel.it/adobe-photoshop-2022-version-23-4-1-product-key-and-xforce-keygen-free-download-april-2022/> [https://holidaysbotswana.com/wp-content/uploads/2022/06/Photoshop\\_CC\\_2015\\_version\\_18.pdf](https://holidaysbotswana.com/wp-content/uploads/2022/06/Photoshop_CC_2015_version_18.pdf) <http://iconnmedia.com/wp-content/uploads/2022/06/chaven.pdf> <https://romans12-2.org/photoshop-cc-2018-version-19-crack-file-only-with-keygen-free/> <https://plans4creativewoodworking.com/photoshop-express-serial-number-and-product-key-crack-with-registration-code-download-latest-2022/> <https://turn-key.consulting/2022/06/30/adobe-photoshop-cc-2015-version-18-keygen-generator-activator-download-updated/> <https://teenmemorywall.com/photoshop-cs4-hack-patch-incl-product-key-pc-windows/> <http://mrproject.com.pl/advert/adobe-photoshop-2022-version-23-0-2-for-windows/> <https://www.greatescapesdirect.com/2022/06/photoshop-2021-version-22-1-1-install-crack-free-download-updated-2022/> <https://rosaliacjfra.wixsite.com/evenceele/post/photoshop-2022-version-23-0-1-patch-full-version-download-win-mac> <https://coolbreezebeverages.com/photoshop-cc-product-key-keygen-download-win-mac/> <https://geo.sustainablecs.org/blog/index.php?entryid=2148>